## To map to \\geologists\data1\classes\

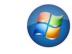

Click on

## and then Computer then Map to Network Drive

Type \\geologists\data1\classes\ here

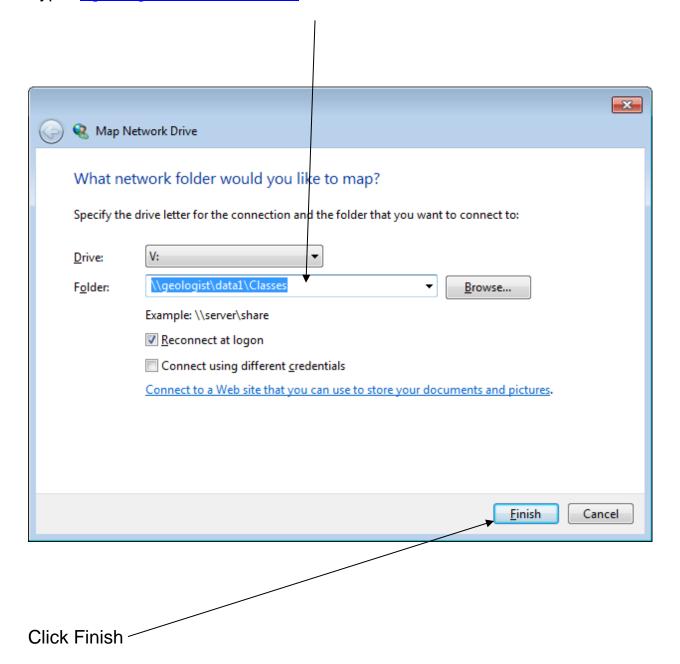